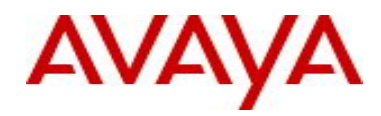

# **Ethernet Routing Switch 5000 Series** Software Release 6.2.1

## **1. Release Summary**

Release Date: 15-November-2010 Purpose: Software patch release to address customer found software issues.

## **2. Important Notes Before Upgrading to This Release**

*Please note that Release Notes for all prior releases 6.2.0.X are still applicable to this release.*

## **3. Platforms Supported**

Ethernet Routing Switch 5510/5520/5530/5698TFD(-PWR)/5650TD(-PWR)/5632FD.

## **4. Notes for Upgrade**

Please see "Ethernet Routing Switch 5000 Series, Configuration – System, Software Release 6.2" (NN47200- 500, available at <http://www.avaya.com/support>. Click Products, select Ethernet Routing Switch 5000 Series from the A-Z list, then select Documentation > View All Documents) for details on how to upgrade your Switch.

#### **File Names For This Release**

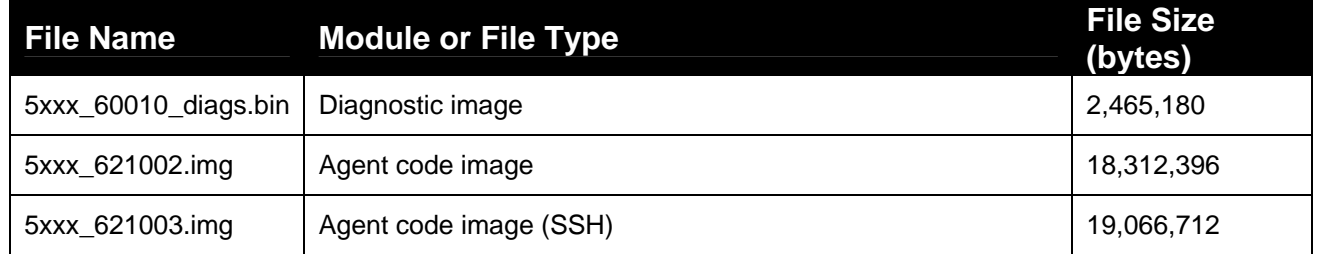

## **5. Version of Previous Release**

Software Version 6.2.0.200/201.

## **6. Compatibility**

This software is managed with Enterprise Device Manager.

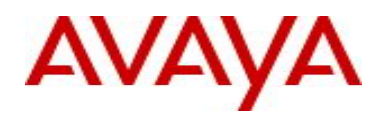

## **7. Changes in This Release**

## **New Features in This Release**

None.

## **Old Features Removed From This Release**

None.

## **Problems Resolved in This Release**

## **List of Work Items fixed in 6.2.1**

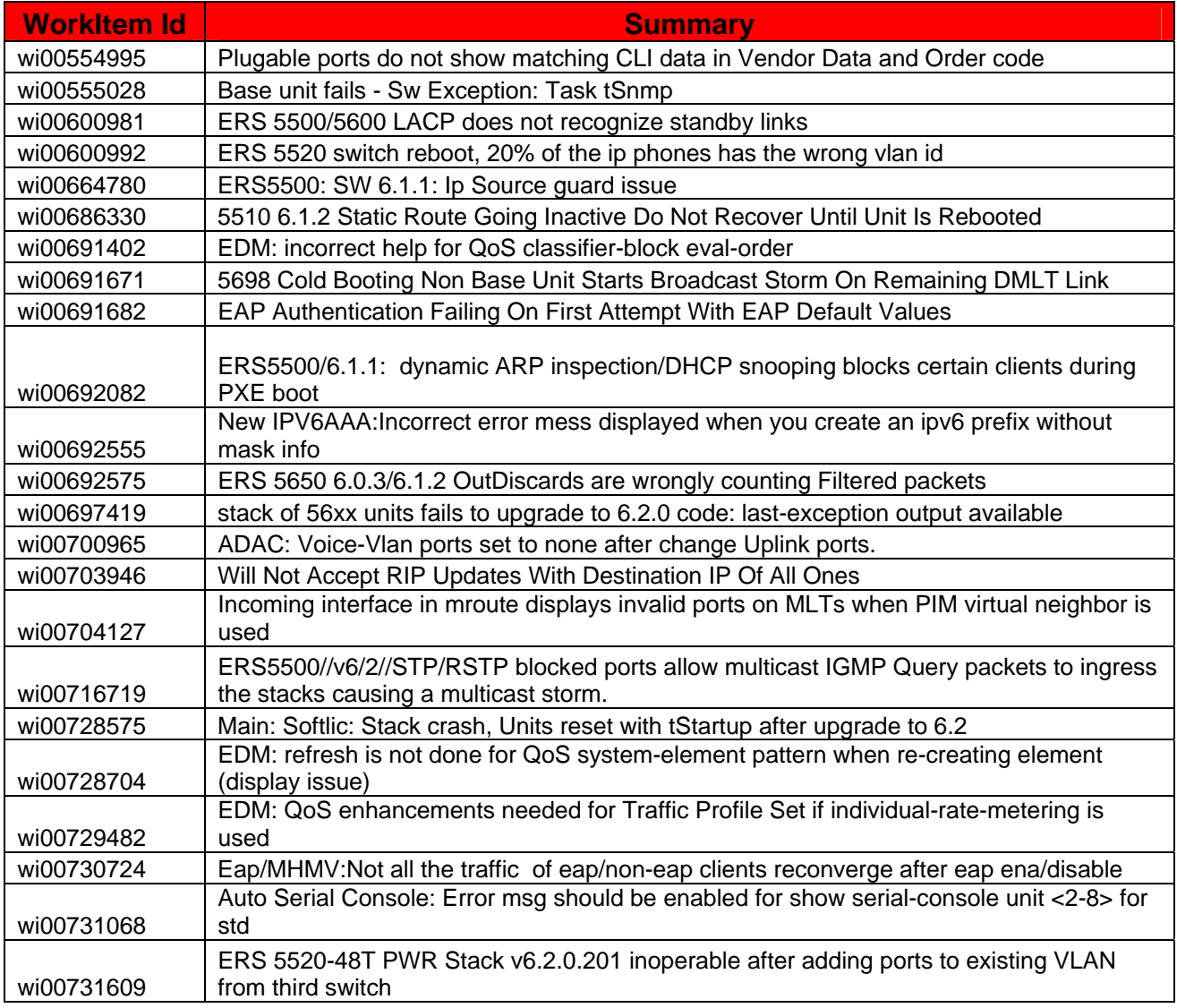

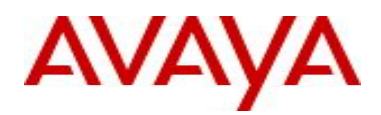

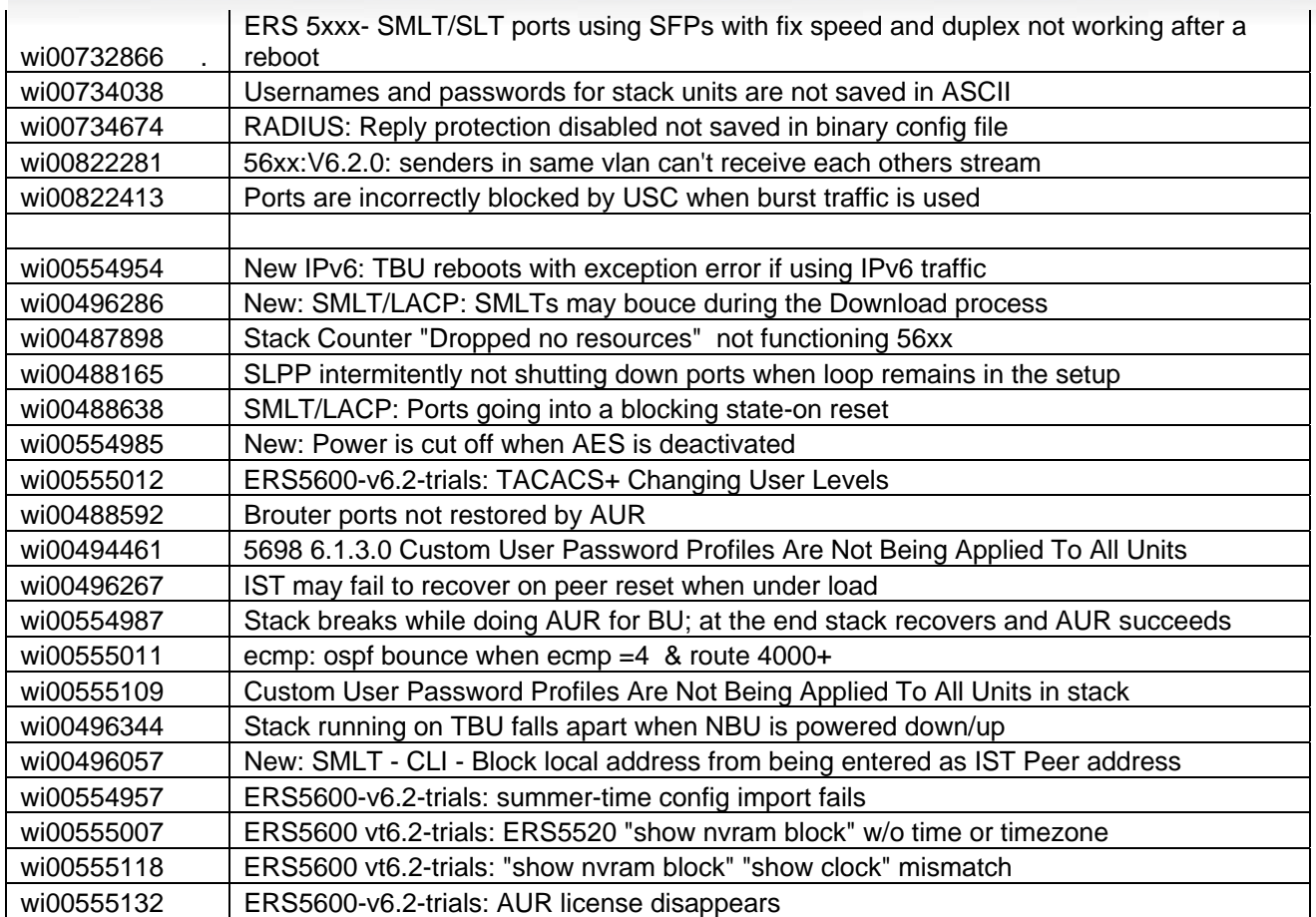

## **8. Outstanding Issues**

**1. ICMP traffic is lost for approximately 2 minutes when one of the units in a IST enabled stack is powered down (wi00820020).**

*If the ERS-5XXX is used as a SMLT aggregator in a square SMLT configuration with VRRP enabled, ICMP traffic will be lost for approximately 2 minutes over SMLT links if the non-base unit in a stack, that's* an IST peer, is powered down. ICMP loss will be witnessed on clients closest to the impacted stack that *are originating the ICMP Request. ICMP loss will occur even if clients are not directly connected to the resetting unit of the impacted stack and regardless of link status.* 

*This issue is observed when hosts sending and receiving traffic are single homed to the IST stack where the unit is reset.* 

*Workaround: No current workaround. ICMP traffic will recover once the SMLTs are re-established and MAC Address database is resynchronized on both IST peers.* 

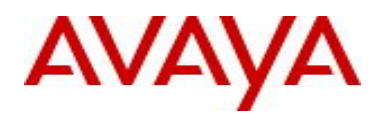

#### **2. SMLT links with LACP enabled may bounce when receiving large route updates (wi00555182)**

*Workaround: Issue is not seen when using LACP long timers instead of short timers. Use long timer values to avoid routing loops that may occur as a result of SMLT link bounces.* 

*Issue is observed when approximately 2000 routes are exchanged between IST peers. Also LACP bounce is observed only when used with SMLT/SLT and not in pure LAGs.* 

#### **3. EDM cannot change serial console password type (wi00731562)**

*In order to change the serial console password type using EDM UI, it is necessary to first change Telnet/WEB password type (through EDM), then re-login with RW access and then change serial console password type as desired.* 

**4. Intermittently power supply information is not displayed in the output of the command "show sysinfo" (wi0081702)** 

*Workaround: Use the command "show environmental" Fix will be implemented in a later release.*

**5. PMBPM: Traffic sent on monitor port not received by other ports if using xrxytx with 2 ports that don't exchange traffic (wi00797626)** 

*Traffic sent on monitor port (allow mode) might not be received by other ports if using xrxytx with 2 ports that don't exchange traffic.* 

**6. Monitor Port receives erroneous mirrored traffic when using Monitoring Mode XrxYtx (wi00797431)** 

*When using Monitoring mode XrxYtx traffic is received on the Monitor Port even when traffic is not exchanged between the ports specified in mirrored ports unit/port X and unit/port Y.* 

*Workaround: Currently no workaround. Fix will be implemented in a later release.* 

**7. Mirrored Traffic is duplicated on hybrid stacks when using port mirroring modes AsrcBdstOrBsrcAdst and Asrc modes (wi00774863)** 

*Workaround: Currently no workaround. Fix will be implemented in a later release.*

**8. IGMP: "show vlan multicast membership all" does not return anything (wi00733126)** 

*Workaround: <show ip igmp group> command should be used.* 

**9. Executing the command "boot default unit 1" on a Non Base Unit will factory default all the switches in a stack (wi00820389)***.* 

*Workaround: Do not execute the command "boot default unit 1" on a Non Base Unit. Fix will be implemented in a later release.*

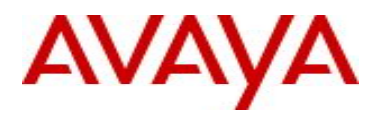

#### **10. Unresponsive script warning when selecting the "Show/Hide Non-Editable" button under the STP Multiport Menu within EDM (wi00731775)**

*Workaround: Do not select the Show/Hide Non-Editable button. This issue will be fixed in a future release.* 

#### **11. SMLT over LACP may bounce when several edge devices are upgraded simultaneously (wi00825994).**

*Issue observed when upgrading agent code on edge devices and IST peers had nearly 1500 MAC addresses, 1500 ARPs and VRRP running on multiple VLANs* 

*Workaround: It is recommended to upgrade the software version when network is not heavily in use and to upgrade edge devices one at a time. This will prevent several SMLTs and LAGs from bouncing simultaneously.*

## **12. "NVR Error loading primary configuration block 1" seen in log messages on 56xx devices (wi00733383)**

*The message is an indication that the backup configuration is being used instead of the primary configuration. There should be no configuration differences between the primary and backup configuration. Verify configuration and if correct, no action needs to be taken.*

#### **13. LLDP setting are lost when using the upgrade path of 5.0.0.0 to 6.0.0.0 to 6.2.1.0 (wi00819820)**

*Workaround: After upgrading to 6.0.0.0, save the configuration using the command "copy configuration nvram" before upgrading to software 6.2.1.0. Also, issue is not present if autosave is enabled in the configuration during the period that software 5.0.0.0 was being utilized.*

## **14. Administratively disabling MLTs that have IP Multicast senders/receivers could result in multicast traffic issues (wi00829284).**

*Administratively disabling a MLT with 10 gig ports should be avoided when PIM receivers are present on that MLT. It is recommended to shutdown those MLT ports that have receivers before disabling an MLT.* 

*Workaround: Toggle PIM (<no ip pim> followed by <ip pim enable> in the VLANs where MLT ports are present.*

#### **15. MLTs are not displayed as IGMP sources within EDM (wi00495311)**

*Workaround: Use the following CLI command "show ip igmp …" to accurately display IGMP information.* 

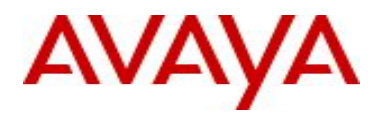

#### **16. SSH host key is regenerated when upgrade to 6.2.1.0 from 6.0.4 .0 or 6.1.x.x. (wi00686410)**

*When upgrading from 6.0.x or 6.1.x to 6.2.1 the 5500/5600 regenerates the SSH key and as a result the SNAS connection maybe rejected.* 

*Workaround: The newly generated 5500/5600 SSH key must be re-imported into SNAS. Fix will be implemented at a later release.* 

#### **17. Port description Details are missing within EDM (wi00555018)**

*Currently the Port Description within EDM only display unit/port information.* 

*Workaround: Full Port Description details can be viewed by right clicking on the port in and selecting "Edit" in EDM. Fix will be implemented at a later release.*

#### **9. Known Limitations**

None.

.

## **10. Documentation Corrections**

For other known issues, please refer to the product release notes and technical documentation available from the Avaya Technical Support web site at: <http://www.avaya.com/support> .

Copyright © 2010 Avaya Inc - All Rights Reserved.

The information in this document is subject to change without notice. The statements, configurations, technical data, and recommendations in this document are believed to be accurate and reliable, but are presented without express or implied warranty. Users must take full responsibility for their applications of any products specified in this document. The information in this document is proprietary to Avaya.

To access more technical documentation, search our knowledge base, or open a service request online, please visit Avaya Technical Support on the web at: [http://www.avaya.com/support.](http://www.avaya.com/support)